## **Selektion "Offene Posten" auf Auswahl Reduzieren**

In der Mahn-Selektion "Offene Posten" ist jetzt die Möglichkeit vorhanden, die Um/Auf Auswahl zu Reduzieren.

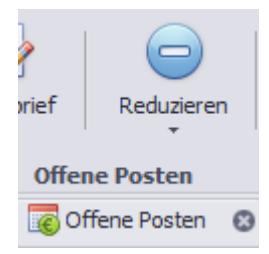